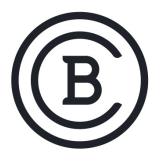

## BAKER COLLEGE STUDENT LEARNING OUTCOMES

MNP 2150 Microsoft Server 3 Semester Hours

## **Student Learning Outcomes & Enabling Objectives**

- 1. Install and configure to Windows Server 2012 R2
  - a. Install and Configure Windows Server 2012 R2 including selection of installation options, upgrading and migrating existing systems.
  - b. Configure Windows Server 2012 including common post installation tasks, configuring roles, features and services, using Server Manager and delegating Server Administration.
  - c. Enable and configure local storage in Windows Server 2012 including planning for server storage, understanding and working with disks.
- 2. Install and configure Windows Server 2012 R2 services.
  - a. Enable and configure File and Share Access including designing a file sharing strategy, creating folder shares, assigning permissions, configuring Volume Shadow Copies and NTFS Quotas.
  - b. Configuring Print and Document Services including deploying a print server, and utilizing the Print and Document Services Role.
  - c. Configure the server for Remote Management including the use of Server Manager for remote management, utilizing Remote Server Administration Tools, using PowerShell Web Access and working with Remote Servers.
- 3. Design and configure Hyper-V services.
  - a. Creating and Configuring Virtual Machine Settings including understanding the virtualization of servers, installing Hyper-V, using Hyper-V Manager and the configuration of Resource Metering.
  - b. Creating and Configuring Virtual Machine Storage including Working with Virtual Disks and connecting to a SANS.
  - c. Designing, creating and configuring Virtual Networks including the design of Virtual Networks.

- 4. Configure networking services.
  - a. Configure IPv4 and IPv6 addressing, including: configure IP options, subnetting, supernetting, alternative configuration and planning an IP transition.
  - b. Configure Dynamic Host Configuration Protocol (DHCP), including understanding DHCP and the options, designing a DHCP Infrastructure, deploying a DHCP server and deploying a DHCP relay agent.
  - c. Configuring and Deploying DNS Services including gaining an understanding of a DNS architecture, designing a DNS deployment, creating Internet domains, creating Internal domains and deploying a DNS server.
- 5. Design, configure and manage Active Directory domain services.
  - a. Configuring and Installing Domain controllers including gaining an understanding of Active Directory and deploying Active Directory Domain Services.
  - b. Creating and Managing Active Directory Users and Computers including creating the user objects, creating the computer objects and managing Active Directory objects.
  - c. Creating and Managing Active Directory Groups and Organizational Units including designing an Internal Domain Structure, working with Organizational Units and working with groups.
  - d. Designing and Creating Group Policy Objects including gaining an understanding of Group Policy, using the Group Policy Management Console and creating multiple Local GPO's.
- 6. Design and configure security controls.
  - a. Designing and Configuring Security Policies including configuring Security Policies using Group Policy, Configuring local users and groups and configuring User Account Control.
  - Designing and Configuring Application Restricted Policies including installing Software with Group Policy, configuring Software Restriction Policies and using AppLocker.
  - c. Configuring Windows Firewall including building a firewall, using the Windows Firewall Control Panel and using the Windows Firewall with Advanced Security Controls.

These SLOs are not approved for experiential credit.

Effective: Fall 2017